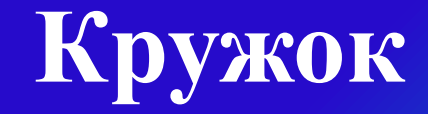

# «**УЧИСЬ УЧИТЬСЯ**»

# «**Компьютерная азбука**»

Презентацию подготовила учитель начальных классов Бушковская Наталия Васильевна

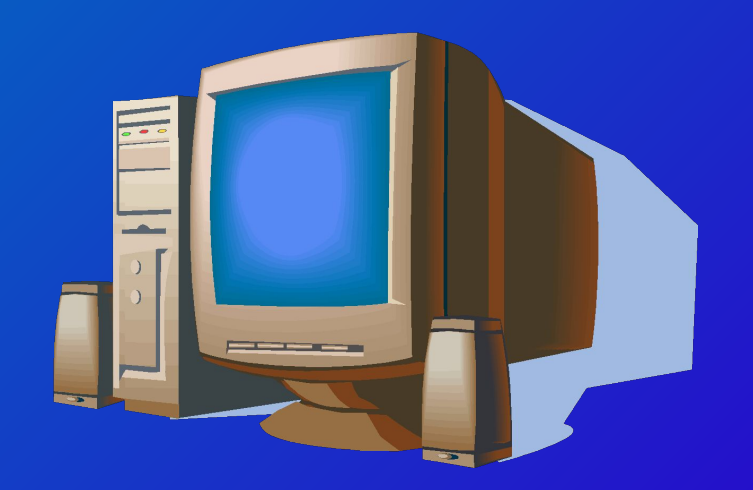

«**Компьютерная азбука**» **часов**

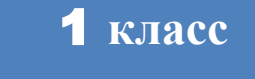

**часа**

**класс**

**часа**

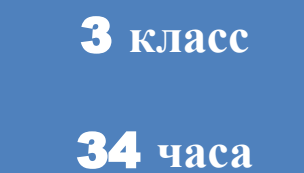

**класс**

**часа**

*Целью обучения***:**  *развитие интеллектуальных и творческих способностей детей средствами информационных технологий.*

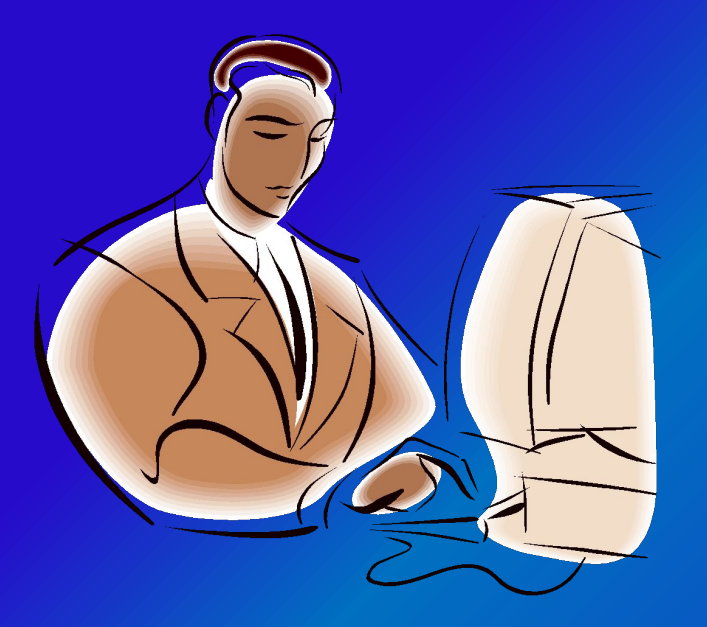

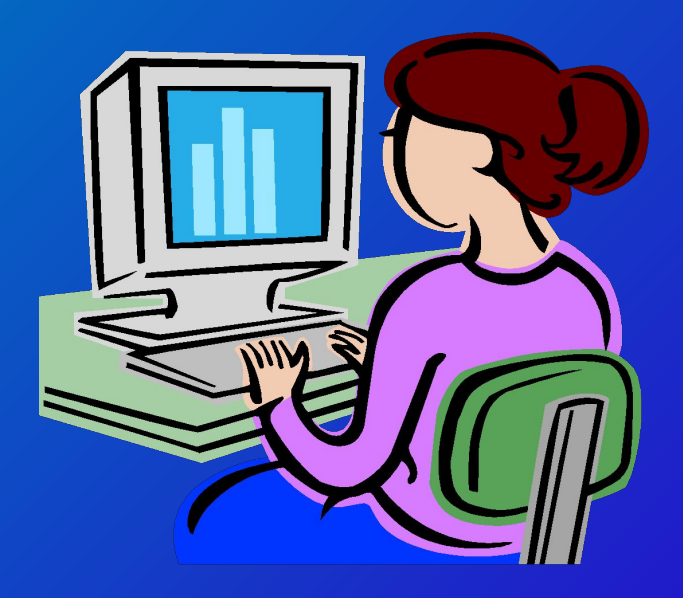

#### *Задачи обучения:*

- **•познакомить школьников с устройством ввода информации - клавиатурой;**
- **•дать школьникам представления о современном информационном обществе, информационной безопасности личности и государства;**
- **•дать школьникам первоначальное представление о**
- 
- 
- 

**•научить учащихся работать с программами WORD,** 

**использования компьютера для основной учебной**

**• развить творческие и интеллектуальные способности**

**детей, используя знания компьютерных технологий.** 

**•сформировать эмоционально-положительное**

- 
- **компьютере и современных информационных и коммуникационных технологиях;**
- 
- 

**•углубить первоначальные знания и навыки**

**PAINT, Калькулятор;**

**отношение к компьютерам.**

**деятельности;**

**•проектная деятельность**

**•игры**

**•демонстрация,**

**•экскурсия, виртуальная экскурсия,**

**•занятие-презентация,**

**•комбинированное учебное занятие,**

**•вводное занятие**

**Формы организации внеурочной деятельности**:

#### **Предполагаемые результаты реализации программы**

#### **Личностные результаты.**

**К концу обучения в кружке учащиеся должны знать:**

**•правила техники безопасности; •правила работы за компьютером; •назначение и работу графического редактора PAINT; •назначение и работу стандартных программ «Блокнот» и «Калькулятор»;**

#### **Предполагаемые результаты реализации программы**

**Личностные результаты.** К концу обучения ВЗРВЗУЖКЕ У Чащиеся должны **уметь: соблюдать требования безопасности труда и пожарной включить, выключить компьютер; работать с устройствами ввода/вывода (клавиатура, мышь, дисководы); набирать информацию на русском регистре; запустить нужную программу, выбирать пункты меню, правильно закрыть программу. работать с программами WORD, PAINT, Блокнот, Калькулятор работать со стандартными приложениями Windows; Создавать презентации; пошагово выполнять алгоритм практического задания ; осуществлять поиск информации на компьютере;**

#### **Предполагаемые результаты реализации программы**

*Метапредметными* **результатами являются: развитие познавательной, эмоциональной и волевой сфер младшего школьника; формирование мотивации к изучению предметов естественно-математического цикла.**

**К концу обучения в кружке учащиеся должны уметь:**

## **Первый год обучения**

**Тема 1. Информационные технологии, информация.**

**Тема 2. Информация вокруг нас** 

**Тема 3. Графический редактор PAINT**

**Тема 4. Знакомство со стандартными программами.** 

**Тема 5. Знакомство со стандартными программами.** 

**«Калькулятор»**

**Тема 6.Текстовый редактор WORD** 

**Тема 7. Развивающие игры.**

**Тема 8. Знакомство с медиапродукцией.**

**ФОТО РЕПОРТАЖ С ОТКРЫТОГО ЗАНЯТИЯ Итоговое комбинированное учебное занятие по теме "Графический редактор PAINT» /** 

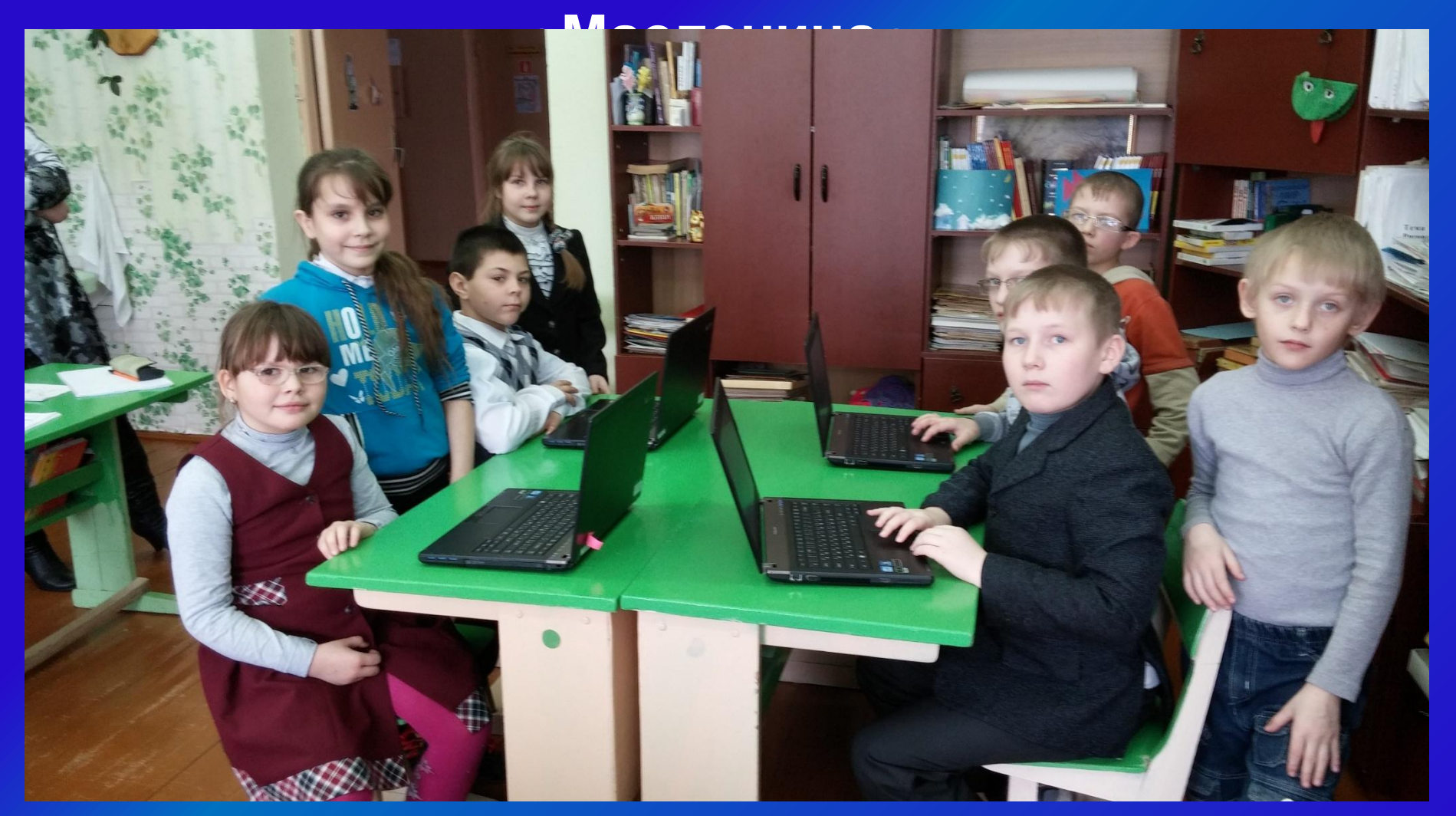

## **Второй год обучения**

**Тема 1. Из чего состоит компьютер? Тема 2. Информация в природе и технике, определение информации, информатика, свойства информации Тема 3. Графический редактор PAINT. Работа с палитрой цветов Тема 4. Создание презентаций с помощью Power Point. Тема 5. Элементарные вычисления на калькуляторе (Сложение и вычитание чисел) Тема 6. Работа в текстовом процессоре WORD. Тема 7. Решение головоломок (логических задач). Тема 8. Разработка простейших компьютерный программ. Тема 9. Работа на клавиатурном тренажере. Тема 10. Мультимедийная информация и ее применение в обучении. Тема 11. Сетевые технологии.** 

# **Третий год обучения**

**Тема 1. Информация. Информационные процессы. Тема 2. Логика.** 

**Тема 3. Моделирование.**

**Тема 4. Компьютерный эксперимент.** 

**Тема 5. Применение компьютера при решении**

**математических задач.**

**Тема 6. Повторение и обобщение.**

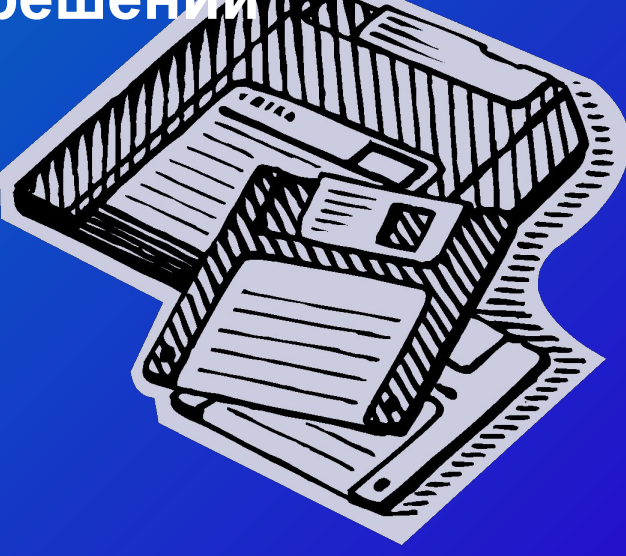

### **Четвёртый год обучения**

- **Тема 1. Вводное занятие**
- **Тема 2. Устройство ПК.**
- **Тема 3. Устройства вода и вывода информации**.
- **Тема 4. Операционные системы.**
- **Тема 5. Файл.**
- **Тема 6. Файловая система.**
- **Тема 7. Защита информации.**
- **Тема 8. Вирусы.**
- **Тема 9. Алгоритмы.**

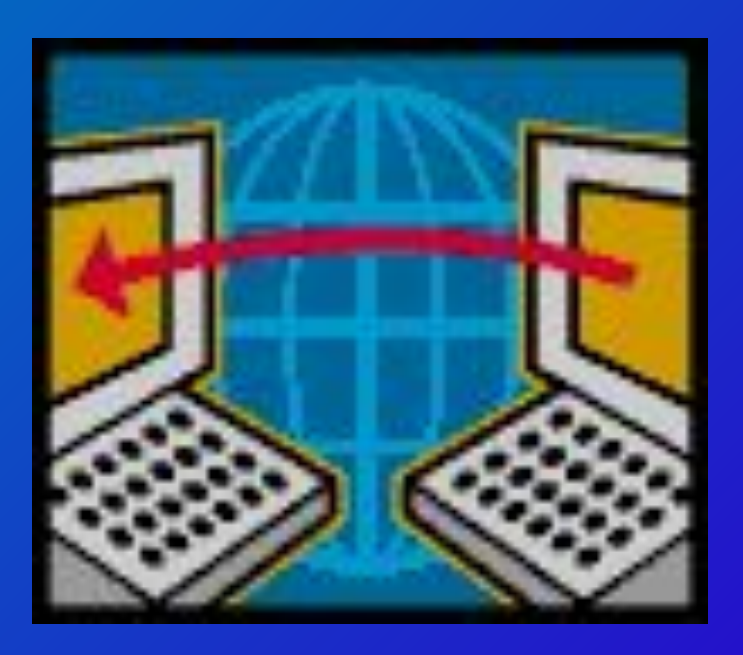

**Возможно проведение мастер-класса в форме открытого занятия, кружка для посещения другими учащимися с целью повышения мотивации при изучении компьютера.**

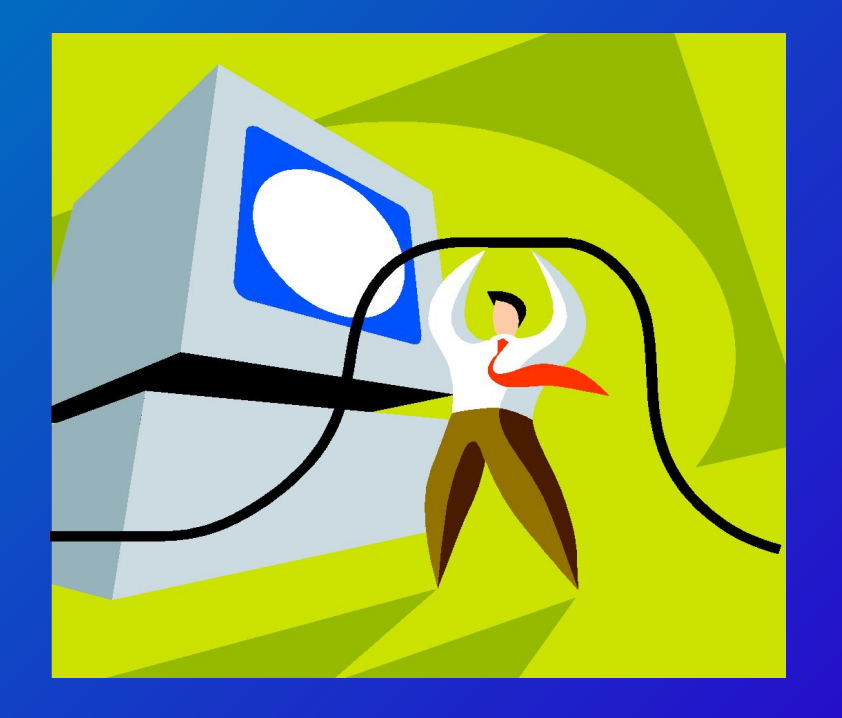

**Формы и виды контроля Контроль и оценка обучающихся в кружке осуществляется при помощи текущего и итогового контроля в форме викторин, защиты проектной работы (в конце каждого года).**

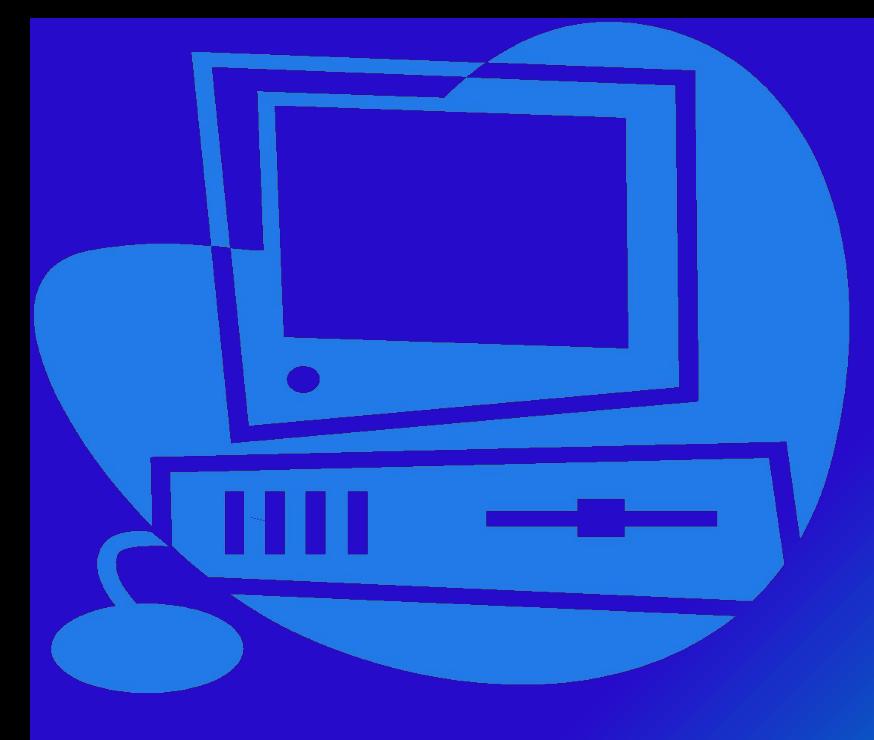

# **СПАСИБО ЗА ВНИМАНИЕ**